## **Introduction aux suites à l'aide de Python**

## **Application 1 :**

La fonction **distance** dont l'argument *n* est un entier naturel non nul, est programmée ci-dessous en langage Python

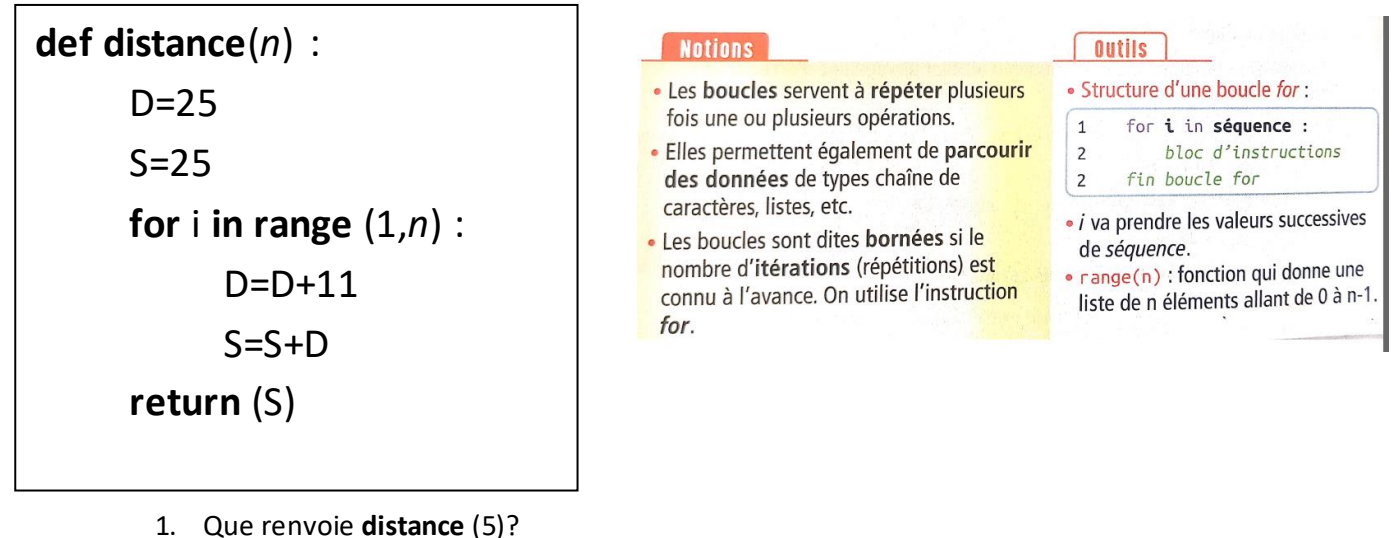

…………………………………………………………………………………………………………………………………………………………… …………………………………………………………………………………………………………………………………………………………… …………………………………………………………………………………………………………………………………………………………….

Pour justifier votre réponse, on complètera autant que nécessaire le tableau suivant

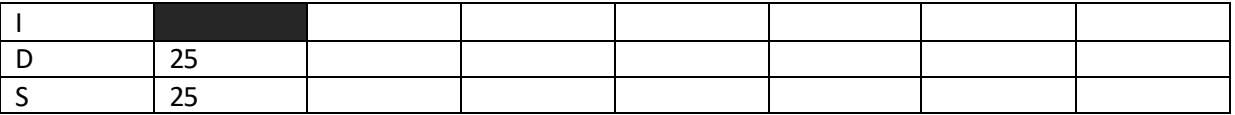

2. En prévision d'une course de vélo, Lola suit le programme d'entrainement suivant sur plusieurs samedis consécutifs : elle parcourt 25km le 1<sup>er</sup> samedi, puis augmente chaque semaine de 11 km la distance parcourue.

Interpréter concrètement le résultat affiché par l'instruction distance(5)

…………………………………………………………………………………………………………………………………………………………… …………………………………………………………………………………………………………………………………………………………… …………………………………………………………………………………………………………………………………………………………… ……………………………………………………………………………………………………………………………………………………………

## **Application 2 :**

Voici un algorithme :

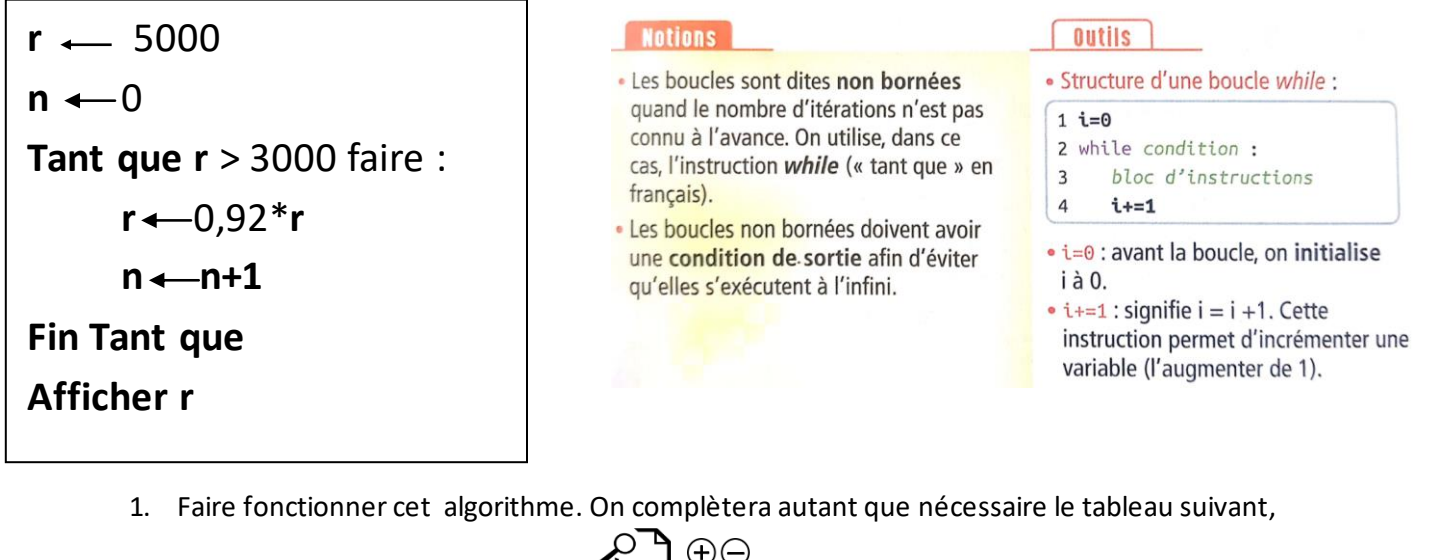

on arrondira les résultats à l'unité.

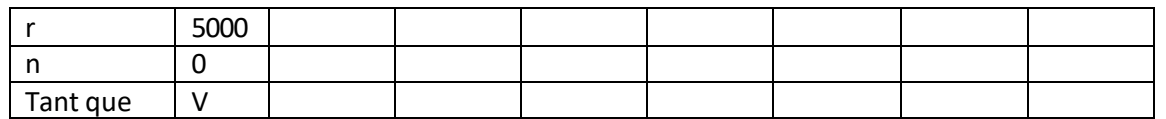

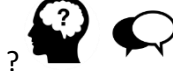

2. Qu'affiche cet algorithme ?

……………………………………………………………………………………………………………………………………………………… ………………………………………………………………………………………………………………………………………………………

………………………………………………………………………………………………………………………………………………………

3. En 2023, les rejets polluants d'un groupe industriel sont évalués à 5000 tonnes. Le groupe est contraint de réduire ses rejets polluants de 8% chaque année jusqu'à ce que ceux -ci ne dépassent pas 3000 tonnes annuelles.

En quelle année l'objectif sera-t-il atteint ?

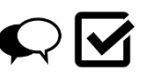

……………………………………………………………………………………………………………………………………………………… ……………………………………………………………………………………………………………………………………………………… ……………………………………………………………………………………………………………………………………………………… ……………………………………………………………………………………………………………………………………………………...